## **Speeding up single-particle tracking in Geant and GeantV using vectorisation**

John Apostolakis, CERN

## **The challenge**

In Geant4 particles are always tracked one at a time.

In GeantV non-trivial fraction, O(10%) is currently tracked in single particle mode

- volumes with small flux or volume
- 'straggler' tracks to end event(s)

Fraction of work in single particle mode

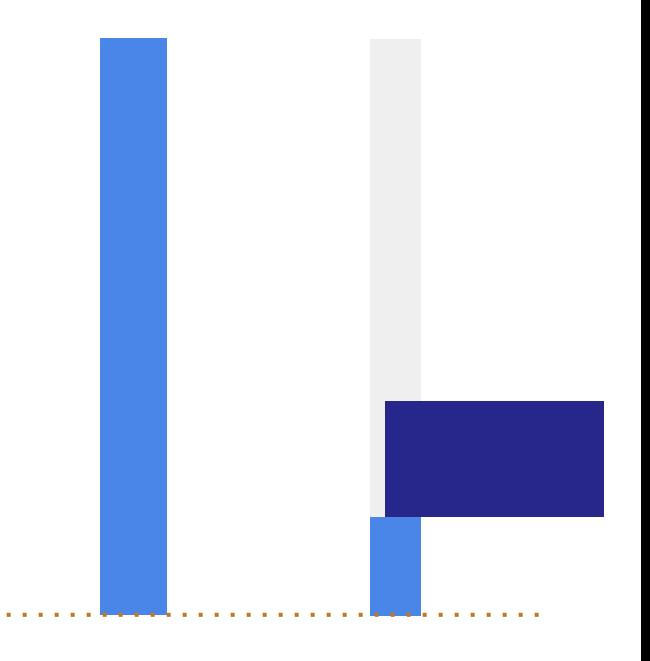

**Geant4 GeantV**

# **Components with vectorisation potential**

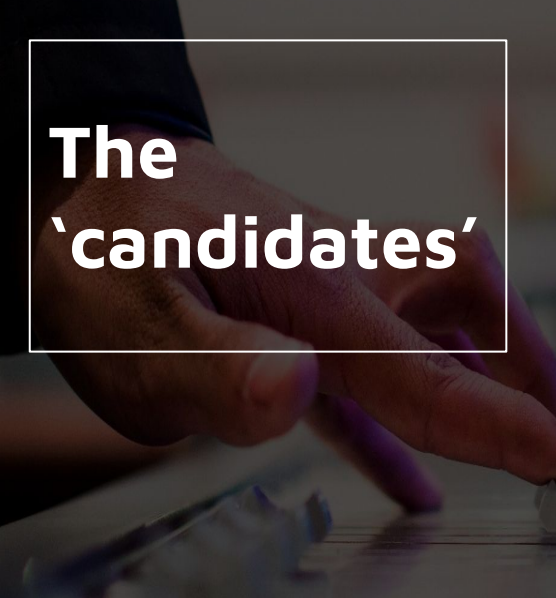

**VecGeom** is an existing common component. Two parts suit vectors:

- Solids with several similar faces
- Intersection of bounding boxes
- Intersection of same solids\*

Runge Kutta **integration** of charged particle trajectories

integrates 6-8 variables at once Others?

### **Geometry - Solids**

Solids with vector code for one 'track': LIST HERE

#### **Step 1**

Identify solids with most vectorisation potential

#### **Step 2**

Implementation of key methods (intersection, safety) of 1-2 most promising solid(s)

#### **Step 3**

Benchmark and extend to additional candidates types of solids

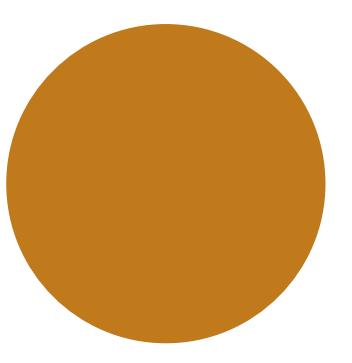

? Trap, Polycone, Polygon?

### **Vectors in 'scalar' Navigation**

VecGeom Navigator vectorizes over bounding boxes of candidate volumes

- first results reported in a previous Geant4 meeting
- Good speedups (2-3) in volumes with many daughters, no speedup in case of 0-1 daughters!

Trial integration for navigation in G4 is under study.

## **Runge Kutta integration**

Intertwines

- Vector operations over 6  $(x, p)$  or 8  $(x, p, E, t)$ variables
- calls to field evaluation and force calculation

Using templated 'calls' to inline field methods, all the code can be put into one compilation unit

● Prototype in G4 by Josh Xie (GSoC '14), reused in GeantV

Plan to investigate vectorisation potential for scalar tracks - potential GSoC project in 2018

$$
f_1 = f(y_0 + c_1 f_0 s)
$$
  

$$
b_2 = a_{20} f_0 + a_{21} f_1
$$

$$
f_2 = f(y_0 + c_2 f_0 s)
$$

$$
b_3 = a_{30} f_0 + a_{31} f_1 + a_{32} f_2
$$

$$
f_3 = f(y_0 + c_3 f_0 s)
$$
  
\n
$$
b_4 = a_{40} f_0 + a_{41} f_1 + a_{42} f_2 + a_{43} f_3
$$
  
\n...  
\n
$$
y_{end} = y_0 + s^* \square d_i f_i
$$
  
\n
$$
y_{error} = \square (d_i - d^*) f_i
$$

where 'b<sub>i</sub>' & 'v<sub>i</sub>' vectors of 6-8 values  $a<sub>ii</sub>$  are constants of the method f is 'force' =  $q (E + q x v)$ 

## **Explore the potential of vectors in VecGeom for single**

**track.** 

## **Consider common library for Field Propagation (single & multiple particles)**